# **Innovati's Gamepad Ps**

# **Ps2 Gamepad Control Module**

Version: V1.0

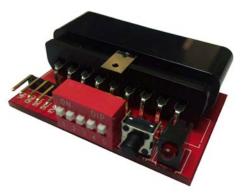

## **Product overview:**

Innovati's GamepadPs module provides simple settings and position obtaining commands with 12 buttons, enabling the user to plan his/her desired operating modes. By connecting cmdBUS and BASIC Commander, you can use simple commands to establish communication with the PS2 gamepad to obtain the button information and create dedicated application commands.

## **Applications:**

- > Connect a robot and set up the buttons for advanced and movement control purposes.
- > Operate various test tools and machines.
- > Control a variety of remote control cars and aircraft when used with the wireless PS2 gamepad.
- Control a variety of application kits by Innovati, Inc.

## Features:

- It is easy to set. Various applications can be implemented with the dedicated commands simply by connecting cmdBUS to the BASIC Commander.
- > The sticks can be set for analogue return and 4-way or 8-way stick position return.
- > The origin of the stick can be freely set to a variable between 0 and 10% to avoid jitter.
- > The D-pad can be set for 4-way or 8-way stick position return.
- > There are 12 function buttons that can be controlled separately or together.
- Calibration is provided with a calibration button. Operation can be interrupted at any time to perform calibration on the stick.
- Customizable button functions, including the time at which the button continuous trigger starts or the continuous trigger rate, can be set via commands.
- > You can enable the lock feature for the analogue stick to avoid accidental press.
- > Customizable gamepad vibration strength and duration.

Connection: Flip ID switch to the number to be set and connect the cmdBUS to the corresponding pins on the BASIC Commander. You can perform operations via the BASIC Commander after a PS2 gamepad is connected.

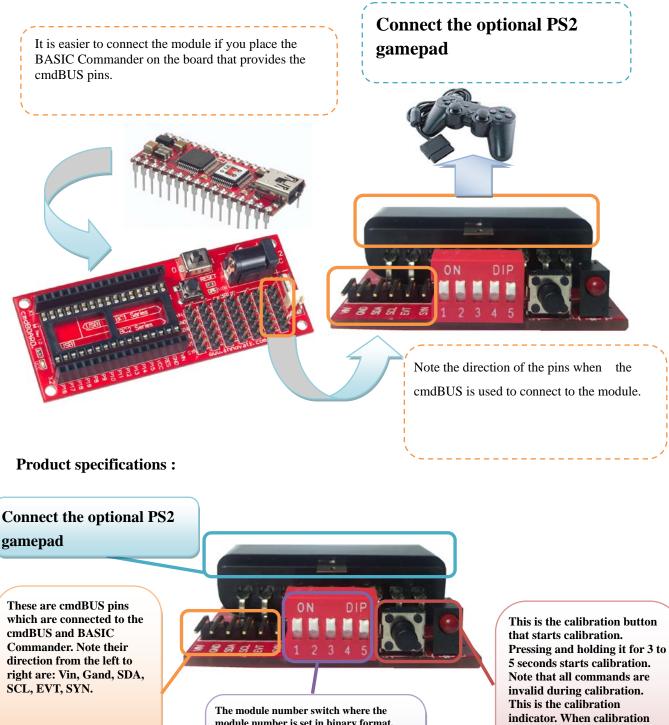

module number is set in binary format. Switch 1 indicates high level. A switch flipped up means 1 while a switch flipped down means 0. The set number shown in the figure is 31.

starts, it lights up continuously and goes off after calibration is complete. If it blinks, calibration failed.

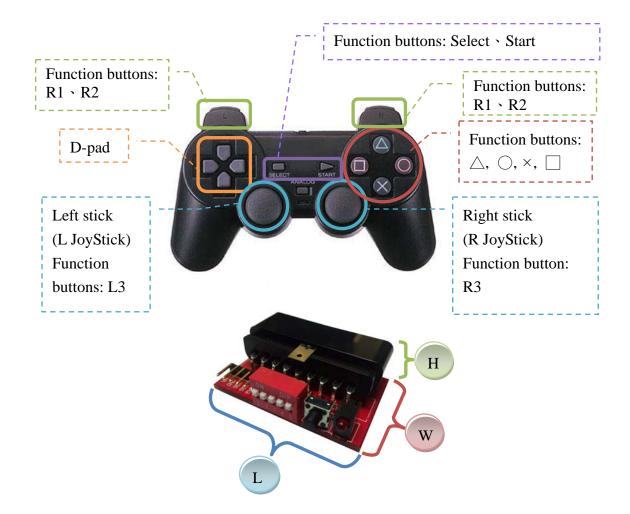

L \* W \* H: 47 \* 31\* 16 (mm)

#### **Operating notes:**

Module operating temperature  $\,$  -40  $^\circ\!\mathrm{C}$  ~ 123.8  $^\circ\!\mathrm{C}$ 

Module storage temperature  $-40 \degree C \sim 125\degree C$ 

The module is suitable for the use with the genuine PS2 gamepad. The use of the aftermarket PS2 gamepad is not guaranteed.

How to perform calibration:

- 1: Press and hold the calibration button for a specific period of time (or via software) to enter Calibration mode. The calibration indicator lights up continuously.
- 2: Push the stick you want to calibrate up all the way and turn it full two turns to get maximum and minimum values of the XY axes.
- 3: Finally, center the stick and wait for 3 second to make the stick establish the center of the XY axes.
- 4: Press the function buttons (△, ○, ×, □) to finish calibration. The calibration indicator goes off.
  ※ If the calibration indicator blinks, calibration failed. Perform calibration again.

If you accidentally enter Calibration mode, pressing the calibration button again exits this mode.

## **Command Table:**

The following command table shows various commands specifically designed to control the GamepadPs module where the names and parameters of the required commands are shown in bold type or in bold and italic type. Do not change the text in bold type and fill in the appropriate parameters to replace the text in bold and italic type. Note that text is not case-sensitive for innoBASIC Workshop.

Before running GamepadPs commands, define the corresponding parameters and number at the beginning of your program. For example:

| Command format                       | Command function                                                        |  |  |
|--------------------------------------|-------------------------------------------------------------------------|--|--|
| Related gamepad calibration commands |                                                                         |  |  |
|                                      | Start Calibration mode for the left stick.                              |  |  |
|                                      | After this command is executed, the stick enters                        |  |  |
|                                      | Calibration mode and the calibration LED                                |  |  |
|                                      | continuously lights up. At this time, push it up all                    |  |  |
|                                      | the way and turn it full two turns to get                               |  |  |
|                                      | maximum and minimum values of the XY axes.                              |  |  |
| LStickCalibration()                  | Center the stick and wait for 3 second to make                          |  |  |
|                                      | the stick establish the center of the XY axes.                          |  |  |
|                                      | Finally press the function buttons to exit. The                         |  |  |
|                                      | LED goes off and the calibration is complete.                           |  |  |
|                                      | X If the calibration LED blinks, calibration                            |  |  |
|                                      | failed.                                                                 |  |  |
|                                      | Function buttons: $\triangle$ , $\bigcirc$ , $\leftthreetimes$ , $\Box$ |  |  |
|                                      | Start Calibration mode for the <b>right</b> stick.                      |  |  |
|                                      | After this command is executed, the stick enters                        |  |  |
|                                      | Calibration mode and the calibration LED                                |  |  |
|                                      | continuously lights up. At this time, push it up all                    |  |  |
|                                      | the way and turn it full two turns to get                               |  |  |
|                                      | maximum and minimum values of the XY axes.                              |  |  |
| RStickCalibration()                  | Center the stick and wait for 3 second to make                          |  |  |
|                                      | the stick establish the center of the XY axes.                          |  |  |
|                                      | Finally press the function buttons to exit. The                         |  |  |
|                                      | LED goes off and the calibration is complete.                           |  |  |
|                                      | if the calibration LED blinks, calibration                              |  |  |
|                                      | failed.                                                                 |  |  |
|                                      | Function buttons: $\triangle$ , $\bigcirc$ , $\leftthreetimes$ , $\Box$ |  |  |
|                                      | Simultaneously start calibration mode for the left                      |  |  |
| StickCalibration()                   | and right sticks.                                                       |  |  |
|                                      | After this command executed, the sticks enter                           |  |  |

#### Peripheral *ModuleName* As GamepadPs @ *ModuleID*

|                                                                | Calibration mode and the solibration LED                                |
|----------------------------------------------------------------|-------------------------------------------------------------------------|
|                                                                | Calibration mode and the calibration LED                                |
|                                                                | continuously lights up. At this time, push them                         |
|                                                                | up all the way and turn them full two turns to get                      |
|                                                                | maximum and minimum values of the XY axes.                              |
|                                                                | Center the sticks and wait for 3 second to make                         |
|                                                                | the sticks establish the center of the XY axes.                         |
|                                                                | Finally press the function buttons to exit. The                         |
|                                                                | LED goes off and the calibration is complete.                           |
|                                                                | $\approx$ If the calibration LED blinks, calibration                    |
|                                                                | failed.                                                                 |
|                                                                | Function buttons: $\triangle$ , $\bigcirc$ , $\leftthreetimes$ , $\Box$ |
|                                                                | Set the calibration value of the X axis of the <b>left</b>              |
|                                                                | stick. Three Byte parameters are required which                         |
|                                                                | are: <i>LxMin</i> , which indicates the minimum stick                   |
|                                                                | calibration value; LxCen, which indicates the                           |
| SetCalibrationLX( <i>LxMin</i> , <i>LxCen</i> , <i>LxMax</i> ) | center point; and LxMax, which indicates the                            |
|                                                                | maximum stick calibration value.                                        |
|                                                                | X Note the setting sequence during the manual                           |
|                                                                | settings.                                                               |
|                                                                | Enter an integer value between 0~255.                                   |
|                                                                | Set the calibration value of the Y axis of the left                     |
|                                                                | stick. Three Byte parameters are required which                         |
|                                                                | are: LyMin, which indicates the minimum stick                           |
|                                                                | calibration value; LyCen, which indicates the                           |
| SetCalibrationLY(LyMin,LyCen,LyMax)                            | center point; and LyMax, which indicates the                            |
|                                                                | maximum stick calibration value.                                        |
|                                                                | % Note the setting sequence during the manual                           |
|                                                                | settings.                                                               |
|                                                                | Enter an integer value between 0~255.                                   |
|                                                                | Set the calibration value of the X axis of the                          |
|                                                                | right stick. Three Byte parameters are required                         |
|                                                                | which are: <i>RxMin</i> , which indicates the minimum                   |
|                                                                | stick calibration value; RxCen, which indicates                         |
| SetCalibrationRX( <i>RxMin</i> , <i>RxCen</i> , <i>RxMax</i> ) | the center point; and <i>RxMax</i> , which indicates the                |
|                                                                | maximum stick calibration value.                                        |
|                                                                | * Note the setting sequence during the manual                           |
|                                                                | settings.                                                               |
|                                                                | Enter an integer value between 0~255.                                   |
|                                                                | Set the calibration value of the Y axis of the                          |
| SetCalibrationRY( <i>RyMin</i> , <i>RyCen</i> , <i>RyMax</i> ) | right stick. Three Byte parameters are required                         |
|                                                                | - • •                                                                   |

|                                                                | which are: <b><i>RyMin</i></b> , which indicates the minimum                  |
|----------------------------------------------------------------|-------------------------------------------------------------------------------|
|                                                                | stick calibration value; <i>RyCen</i> , which indicates                       |
|                                                                |                                                                               |
|                                                                | the center point; and <b><i>RyMax</i></b> , which indicates the               |
|                                                                | maximum stick calibration value.                                              |
|                                                                | $\approx$ Note the setting sequence during the manual                         |
|                                                                | settings.                                                                     |
|                                                                | Enter an integer value between 0~255.                                         |
|                                                                | Get the calibration value of the X axis of the <b>left</b>                    |
|                                                                | stick. The minimum value is stored in <i>LxMin</i> ,                          |
| GetCalibrationLX( <i>LxMin</i> , <i>LxCen</i> , <i>LxMax</i> ) | the center point is stored in <i>LxCen</i> and the                            |
|                                                                | maximum value is stored in <i>LxMax</i> . The return                          |
|                                                                | value is an integer value between 0~255.                                      |
|                                                                | Get the calibration value of the Y axis of the left                           |
|                                                                | stick. The minimum value is stored in LyMin,                                  |
| GetCalibrationLY(LyMin,LyCen,LyMax)                            | the center point is stored in LyCen, and the                                  |
|                                                                | maximum value is stored in LyMax. The return                                  |
|                                                                | value is an integer value between 0~255.                                      |
|                                                                | Get the calibration value of the X axis of the                                |
|                                                                | right stick. The minimum value is stored in                                   |
| GetCalibrationRX( <i>RxMin</i> , <i>RxCen</i> , <i>RxMax</i> ) | <b><i>RxMin</i></b> , the center point is stored in <b><i>RxCen</i></b> , and |
|                                                                | the maximum value is stored in <b><i>RxMax</i></b> . The                      |
|                                                                | return value is an integer value between 0~255.                               |
|                                                                | Get the calibration value of the Y axis of the                                |
|                                                                | right stick. The minimum value is stored in                                   |
| GetCalibrationRY( <i>RyMin</i> , <i>RyCen</i> , <i>RyMax</i> ) | <i>RyMin</i> , the center point is stored in <i>RyCen</i> , and               |
|                                                                | the maximum value is stored in <i>RyMax</i> . The                             |
|                                                                | return value is an integer value between 0~255.                               |
| Related setting commands                                       | Teturn value is an integer value between 0-255.                               |
| Kelateu setting commanus                                       | Dunning this command ractories the settings to                                |
|                                                                | Running this command restores the settings to                                 |
|                                                                | the factory defaults as the following shows:                                  |
|                                                                | • The range of all calibration values is set to:                              |
|                                                                | Min=0, Cen=128, Max=255                                                       |
|                                                                | • The range of the center point of the stick is set                           |
| RestoreSettings()                                              | to: 5 %                                                                       |
|                                                                | • The limit range value of the stick is set to:                               |
|                                                                | 80 %                                                                          |
|                                                                | • Turn off the rapid fire feature.                                            |
|                                                                | • Set the resolution of the stick to: 128                                     |
|                                                                | • Turn off all events                                                         |
|                                                                | • Turn off the vibration feature.                                             |

|                                | Set the range of the center point of the <b>left stick</b> . |
|--------------------------------|--------------------------------------------------------------|
|                                | The range of the central zone of the stick is set            |
|                                | by $DZx$ and $DZy$ , which define the central zone           |
| Sati Stick Dood Zano (DZr DZy) | of the XY axes. The input is an integer value                |
| SetLStickDeadZone(DZx,DZy)     |                                                              |
|                                | between 0~10 in percentage.                                  |
|                                | When the stick is moved within the set zone, it is           |
|                                | determined that it is at the center point.                   |
|                                | Set the range of the center point of the <b>right</b>        |
|                                | stick.                                                       |
|                                | The range of the central zone of the stick is set            |
| SetRStickDeadZone(DZx,Dzy)     | by $DZx$ and $DZy$ , which define the central zone           |
|                                | of the XY axes. The input is an integer value                |
|                                | between 0~10 in percentage.                                  |
|                                | When the stick is moved within the set zone, it is           |
|                                | determined that it is at the center point.                   |
|                                | Get the setting of the central range of the left             |
|                                | stick.                                                       |
| GetLStickDeadZone(DZx,DZy)     | The settings of the XY axes are stored in $DZx$              |
|                                | and DZy respectively. The return value is an                 |
|                                | integer between 0~10 in percentage.                          |
|                                | Get the setting of the central range of the <b>right</b>     |
|                                | stick.                                                       |
| GetRStickDeadZone(DZx,Dzy)     | The settings of the XY axes are stored in $DZx$              |
|                                | and DZy respectively. The return value is an                 |
|                                | integer between 0~10 in percentage.                          |
|                                | Set the limit range value of the <b>left stick</b> .         |
|                                | SATx and SATy are used to set the limit range                |
|                                | value of the XY axes. The input is an integer                |
|                                | value between 60~100 in percentage.                          |
|                                | After the command is executed, only the                      |
| SetLStickSaturation(SATx,SATy) | maximum value or minimum value will be                       |
|                                | returned, regardless whether positive or negative.           |
|                                | For the set scale value, only the division                   |
|                                | calculation is performed between the maximum                 |
|                                | value and minimum value.                                     |
|                                | Set the limit range value of the <b>right stick</b> .        |
|                                | SATx and SATy are used to set the limit range                |
| SetRStickSaturation(SATx,SATy) | value of the XY axes. The input is an integer                |
| SetKSuckSaturation(SA1x,SA1y)  | value between 60~100 in percentage.                          |
|                                | After the command is executed, only the                      |
|                                | much une command is executed, only the                       |

|                                           | maximum value or minimum value will be                      |  |  |
|-------------------------------------------|-------------------------------------------------------------|--|--|
|                                           | returned, regardless whether positive or negative.          |  |  |
|                                           | For the set scale value, only the division                  |  |  |
|                                           | •                                                           |  |  |
|                                           | calculation is performed between the maximum                |  |  |
|                                           | value and minimum value.                                    |  |  |
| GetLStickSaturation(SATx,SATy)            | Get the limit range value of the <b>left stick</b> .        |  |  |
|                                           | The settings of the XY axes are stored in <i>SATx</i>       |  |  |
|                                           | and SATy respectively. The return value is an               |  |  |
|                                           | integer between 60~100 in percentage.                       |  |  |
|                                           | Get the limit range value of the <b>right stick</b> .       |  |  |
| GetRStickSaturation(SATx,SATy)            | The settings of the XY axes are stored in $SATx$            |  |  |
| Gerrouensatur aton (5/174,5/179)          | and SATy respectively. The return value is an               |  |  |
|                                           | integer between 60~100 in percentage.                       |  |  |
|                                           | Set the resolution of the <b>left stick</b> .               |  |  |
|                                           | <b>RESx</b> and <b>RESy</b> are used to set the resolutions |  |  |
|                                           | of the XY axes respectively for the number of               |  |  |
|                                           | scales to be divided within the recognizable                |  |  |
|                                           | range.                                                      |  |  |
| SetLStickRes( <i>RESx</i> , <i>RESy</i> ) | Set the scale to an integer between $0 \sim 128$ .          |  |  |
|                                           | As 0 is also counted, setting 128 indicates that            |  |  |
|                                           | 128 scales are divided from 0 to 127 positively             |  |  |
|                                           | or from 0 to -127 negatively. Note that while 0             |  |  |
|                                           | and 1 can also be input, the XY values gotten               |  |  |
|                                           | will be 0 after setting.                                    |  |  |
|                                           | Set the resolution of the <b>right stick</b> .              |  |  |
|                                           | <b>RESx</b> and <b>RESy</b> are used to set the resolutions |  |  |
|                                           | of the XY axes respectively for the number of               |  |  |
|                                           | scales to be divided within the recognizable                |  |  |
|                                           | range.                                                      |  |  |
| SetRStickRes( <i>RESx</i> , <i>RESy</i> ) | Set the scale to an integer between $0 \sim 128$ .          |  |  |
|                                           | As 0 is also counted, setting 128 indicates that            |  |  |
|                                           | 128 scales are divided from 0 to 127 positively             |  |  |
|                                           | or from 0 to -127 negatively. Note that while 0             |  |  |
|                                           | and 1 can also be input, the XY values gotten               |  |  |
|                                           | will be 0 after setting.                                    |  |  |
|                                           | Get the resolution setting of the <b>left stick.</b>        |  |  |
|                                           | The settings of the XY axes are stored in <i>RESx</i>       |  |  |
| GetLStickRes(RESx,RESy)                   |                                                             |  |  |
|                                           | and RESy respectively. The return value is an               |  |  |
|                                           | integer between 0~128 in percentage.                        |  |  |
| GetRStickRes( <i>RESx</i> , <i>RESy</i> ) | Get the resolution setting of the <b>right stick.</b>       |  |  |

| I de la constante de la constante de | The setting                                                        | os of the                                                                                | XY axes are store                                                                                                    | ed in <b>RES</b> x               |
|----------------------------------------------------------------------------------------------------|--------------------------------------------------------------------|------------------------------------------------------------------------------------------|----------------------------------------------------------------------------------------------------|----------------------------------|
|                                                                                                    | -                                                                  |                                                                                          | ively. The return                                                                                                    |                                  |
|                                                                                                    |                                                                    |                                                                                          | 128 in percentage.                                                                                                    |                                  |
|                                                                                                    |                                                                    |                                                                                          | nput is enabled or                                                                                                    |                                  |
|                                                                                                    | Enable $= 1$                                                       |                                                                                          |                                                                                                    |                                  |
|                                                                                                    |                                                                    |                                                                                          | Corresponding                                                                                                    |                                  |
|                                                                                                    |                                                                    | Bit                                                                                      | button                                                                                                    | Decimal                          |
|                                                                                                    |                                                                    | 0                                                                                        |                                                                                                    | 1                                |
|                                                                                                    |                                                                    | 1                                                                                        |                                                                                                    | 2                                |
|                                                                                                    |                                                                    | 2                                                                                        | ×                                                                                                    | 4                                |
|                                                                                                    |                                                                    | 3                                                                                        | ~                                                                                                    |                                  |
|                                                                                                    |                                                                    |                                                                                          |                                                                                                    |                                  |
| $\mathbf{S} = \mathbf{A} \mathbf{V} = -\mathbf{D} = -\mathbf{A} \mathbf{E} = -\mathbf{A} \mathbf{E} = -\mathbf{A} \mathbf{E} = -\mathbf{A} \mathbf{E} = -\mathbf{A} \mathbf{E} \mathbf{A} \mathbf{E} \mathbf{A} \mathbf{E} \mathbf{A} \mathbf{E} \mathbf{A} \mathbf{E} \mathbf{A} \mathbf{E} \mathbf{A} \mathbf{E} \mathbf{A} \mathbf{E} \mathbf{A} \mathbf{E} \mathbf{A} \mathbf{E} \mathbf{E} \mathbf{E} \mathbf{E} \mathbf{E} \mathbf{E} \mathbf{E} E$                                                                                                    | Key_ID                                                             |                                                                                          | L1<br>D1                                                                                                    | 16                               |
| SetKeyRepeatFunc(Key_ID)                                                                                                    |                                                                    | 5                                                                                        | R1                                                                                                    | 32                               |
|                                                                                                    |                                                                    | 6                                                                                        | L2                                                                                                    | 64                               |
|                                                                                                    |                                                                    | 7                                                                                        | R2                                                                                                    | 128                              |
|                                                                                                    |                                                                    | 8                                                                                        | Select                                                                                                    | 256                              |
|                                                                                                    |                                                                    | 9                                                                                        | Start                                                                                                    | 512                              |
|                                                                                                    |                                                                    | 10                                                                                       | L3                                                                                                    | 1024                             |
|                                                                                                    |                                                                    | 11                                                                                       | R3                                                                                                    | 2048                             |
|                                                                                                    | <b>EX:</b> If you want to enable it for $\triangle$ , $\bigcirc$ , |                                                                                          |                                                                                                    |                                  |
|                                                                                                    | Key_ID can be set to:                                              |                                                                                          |                                                                                                    |                                  |
|                                                                                                    | &B11 (binary) or 3 (decimal).                                      |                                                                                          |                                                                                                    |                                  |
|                                                                                                    |                                                                    |                                                                                          |                                                                                                    |                                  |
|                                                                                                    |                                                                    | ormation                                                                                 | about whether rap                                                                                                    | pid input is                     |
|                                                                                                    | enabled or                                                         | ormation<br>not.                                                                         | n about whether rap                                                                                                    | pid input is                     |
|                                                                                                    |                                                                    | ormation<br>not.                                                                         | n about whether rap                                                                                                    | pid input is                     |
|                                                                                                    | enabled or                                                         | ormation<br>not.<br>, Disable                                                            | n about whether rap                                                                                                    |                                  |
|                                                                                                    | enabled or                                                         | ormation<br>not.                                                                         | h about whether rap $e = 0$                                                                                                    | pid input is Decimal             |
|                                                                                                    | enabled or                                                         | ormation<br>not.<br>, Disable                                                            | h about whether rap $e = 0$ Corresponding                                                                                                  |                                  |
|                                                                                                    | enabled or                                                         | ormation<br>not.<br>, Disable<br><b>Bit</b>                                              | about whether rap<br>e = 0<br>Corresponding<br>button                                                                                      | Decimal                          |
|                                                                                                    | enabled or                                                         | ormation<br>not.<br>, Disable<br>Bit<br>0                                                | about whether rap<br>e = 0<br>Corresponding<br>button<br>$\triangle$                                                                       | Decimal                          |
| GetKeyRepeatFunc( <i>Key_ID</i> )                                                                                                    | enabled or                                                         | ormation<br>not.<br>, Disable<br><b>Bit</b><br>0<br>1                                    | about whether rap<br>e = 0<br>Corresponding<br>button<br>$\triangle$<br>$\bigcirc$                                                         | Decimal<br>1<br>2                |
| GetKeyRepeatFunc( <i>Key_ID</i> )                                                                                                    | enabled or<br>Enable = 1                                           | ormation<br>not.<br>, Disable<br><b>Bit</b><br>0<br>1<br>2                               | about whether rap<br>e = 0<br>Corresponding<br>button<br>$\triangle$<br>$\bigcirc$                                                         | Decimal<br>1<br>2<br>4           |
| GetKeyRepeatFunc( <i>Key_ID</i> )                                                                                                    | enabled or                                                         | ormation<br>not.<br>, Disable<br>Bit<br>0<br>1<br>2<br>3                                 | about whether rap<br>e = 0<br>Corresponding<br>button<br>$\triangle$<br>$\bigcirc$<br>$\times$<br>$\Box$                                   | Decimal 1 2 4 8                  |
| GetKeyRepeatFunc( <i>Key_ID</i> )                                                                                                    | enabled or<br>Enable = 1                                           | ormation<br>not.<br>, Disable<br>Bit<br>0<br>1<br>2<br>3<br>4                            | about whether rap<br>e = 0<br>Corresponding<br>button<br>$\triangle$<br>$\bigcirc$<br>$\times$<br>$\Box$<br>L1                             | Decimal 1 2 4 8 16               |
| GetKeyRepeatFunc( <i>Key_ID</i> )                                                                                                    | enabled or<br>Enable = 1                                           | ormation<br>not.<br>, Disable<br>Bit<br>0<br>1<br>2<br>3<br>4<br>5                       | about whether rap<br>e = 0 Corresponding<br>button $\bigcirc$ $\land$ $\bigcirc$ $\times$ $\bigcirc$ L1 R1                                 | Decimal 1 2 4 8 16 32            |
| GetKeyRepeatFunc( <i>Key_ID</i> )                                                                                                    | enabled or<br>Enable = 1                                           | ormation<br>not.<br>, Disable<br>Bit<br>0<br>1<br>2<br>3<br>4<br>5<br>6                  | about whether rap<br>e = 0 Corresponding<br>button $\bigcirc$ $\bigcirc$ $\times$ $\bigcirc$ L1 R1 L2                                      | Decimal 1 2 4 8 16 32 64         |
| GetKeyRepeatFunc( <i>Key_ID</i> )                                                                                                    | enabled or<br>Enable = 1                                           | ormation<br>not.<br>, Disable<br><b>Bit</b><br>0<br>1<br>2<br>3<br>4<br>5<br>6<br>7      | about whether rap<br>e = 0<br>Corresponding<br>button<br>$\triangle$<br>$\bigcirc$<br>$\times$<br>$\square$<br>L1<br>R1<br>L2<br>R2        | Decimal 1 2 4 8 16 32 64 128     |
| GetKeyRepeatFunc( <i>Key_ID</i> )                                                                                                    | enabled or<br>Enable = 1                                           | ormation<br>not.<br>, Disable<br><b>Bit</b><br>0<br>1<br>2<br>3<br>4<br>5<br>6<br>7<br>8 | about whether rap<br>e = 0<br>Corresponding<br>button<br>$\triangle$<br>$\bigcirc$<br>$\times$<br>$\Box$<br>L1<br>R1<br>L2<br>R2<br>Select | Decimal 1 2 4 8 16 32 64 128 256 |

| SetRepeatTime(Time)       is enabled.         Time is used to configure. You can integer ranging between 0~255 in                             | nen rapiù input                                              |  |  |
|----------------------------------------------------------------------------------------------------|--------------------------------------------------------------|--|--|
| SetRepeatTime(Time)       Time is used to configure. You can integer ranging between 0~255 in                                                 | Set the amount of time during which rapid input              |  |  |
| integer ranging between 0~255 in                                                                                                    |                                                              |  |  |
|                                                                                                    |                                                              |  |  |
|                                                                                                    |                                                              |  |  |
| Get the information about the amo                                                                                                    |                                                              |  |  |
| during which rapid input is enable                                                                                                    |                                                              |  |  |
| GetRepeatTime( <i>Time</i> ) The return value is stored in <i>Time</i>                                                                        |                                                              |  |  |
|                                                                                                    | value is an integer ranging between 0~255 in                 |  |  |
| 10 ms.                                                                                                    |                                                              |  |  |
| Set the rate at which the rapid inp                                                                                                    | out is                                                       |  |  |
| SetRepeatRate( <i>Rate</i> ) performed.                                                                                                    |                                                              |  |  |
| <i>Rate</i> is used to configure. You can                                                                                                    | n enter an                                                   |  |  |
| integer ranging between 0~255 in                                                                                                    | n 10 ms.                                                     |  |  |
| Get the information about the rate                                                                                                    | e at which the                                               |  |  |
| rapid input is performed.                                                                                                    |                                                              |  |  |
| GetRepeatRate(Rate)The return value is stored in Rate                                                                                         | . The return                                                 |  |  |
| value is an integer ranging betwee                                                                                                    | en 0~255 in                                                  |  |  |
| 10 ms.                                                                                                    |                                                              |  |  |
| Related application commands                                                                                                    |                                                              |  |  |
| Get the coordinate value of the <b>le</b>                                                                                                    | ft stick.                                                    |  |  |
| Return the XY coordinates which                                                                                                    | are stored in                                                |  |  |
| GetLXYPos(POSx,POSy) POSx and POSy respectively. Th                                                                                           | e default is                                                 |  |  |
| -127~+127.                                                                                                    |                                                              |  |  |
| Get the coordinate value of the <b>ri</b>                                                                                                    | ght stick.                                                   |  |  |
| Return the XY coordinates which                                                                                                    | are stored in                                                |  |  |
| GetRXYPos(POSx,POSy) POSx and POSy respectively. Th                                                                                           | e default is                                                 |  |  |
| -127~+127.                                                                                                    |                                                              |  |  |
| Four ways are used to indicate dia                                                                                                    | rection. Get the                                             |  |  |
| position of the left stick.                                                                                                    |                                                              |  |  |
| The return value is stored in <i>Dir</i> a                                                                                                    | and indicates                                                |  |  |
| direction. The return values are or                                                                                                    | nly the numbers                                              |  |  |
| <b>GetL4WayValue</b> ( <i>Dir</i> ) 0~4 which are:                                                                                            |                                                              |  |  |
| A. Stick at contor point 1. Stick                                                                                                    | 0: Stick at center point 1: Stick to the right $\rightarrow$ |  |  |
|                                                                                                    | -                                                            |  |  |
| 2: Stick downward↓ 3: Stick to                                                                                                    |                                                              |  |  |
|                                                                                                    |                                                              |  |  |
| 2: Stick downward J 3: Stick to                                                                                                    | rection. Get the                                             |  |  |
| 2: Stick downward↓ 3: Stick to<br>4: Stick upward↑                                                                                            | rection. Get the                                             |  |  |
| 2: Stick downward↓       3: Stick to         4: Stick upward↑         Four ways are used to indicate dim         position of the right stick. |                                                              |  |  |
| 2: Stick downward↓       3: Stick to         4: Stick upward↑         Four ways are used to indicate dim         position of the right stick. | and indicates                                                |  |  |

|                             | 0: Stick a                                                            | t center      | point 1: Stick to th       | he right $\rightarrow$  |
|-----------------------------|-----------------------------------------------------------------------|---------------|----------------------------|-------------------------|
|                             | 2: Stick downward $\downarrow$ 3: Stick to the left $\leftarrow$      |               |                            |                         |
|                             | 4: Stick u                                                            |               | ·                          |                         |
|                             |                                                                       | - ·           | d to indicate direct       | ion. Get the            |
|                             | position o                                                            |               |                            |                         |
|                             |                                                                       |               | stored in <b>Dir</b> and i | ndicates                |
|                             | direction.                                                            | The retur     | n values are only t        | he numbers              |
|                             | 0~8 which                                                             |               | ,                          |                         |
| GetL8WayValue( <i>Dir</i> ) |                                                                       |               | point 1: Stick to          | the right $\rightarrow$ |
|                             |                                                                       | -             | vnright 3: Stick           |                         |
|                             | downwar                                                               |               |                            |                         |
|                             |                                                                       | •             | vnleft / 5: Stick to       | the left←               |
|                             |                                                                       |               | eft 7: Stick upwa          |                         |
|                             | 8: Stick to                                                           | -             | · -                        | ur u l                  |
|                             |                                                                       |               | d to indicate direct       | ion. Get the            |
|                             | position o                                                            |               |                            |                         |
|                             | -                                                                     | -             | stored in <b>Dir</b> and i | indicates               |
|                             | direction.                                                            | The retur     | n values are only t        | he numbers              |
|                             | 0~8 which                                                             |               | 2                          |                         |
|                             | 0: Stick at center point 1: Stick to the right $\rightarrow$          |               |                            |                         |
| GetR8WayValue(Dir)          | 2: Stick to the downright 3: Stick                                    |               |                            |                         |
|                             | downward↓                                                             |               |                            |                         |
|                             | 4: Stick to the downleft $\swarrow$ 5: Stick to the left $\leftarrow$ |               |                            |                         |
|                             | 6: Stick to the upleft <b>7</b> : Stick upward↑                       |               |                            |                         |
|                             | 8: Stick to the upright /                                             |               |                            |                         |
|                             | of blek to the upright/                                               |               |                            |                         |
|                             | The butto                                                             | n status g    | otten is stored in S       | tatus.                  |
|                             | Enable = 1, Disable = $0$                                             |               |                            |                         |
|                             |                                                                       | Bit           | Corresponding              | Decimal                 |
|                             |                                                                       | 0             | button                     | 1                       |
|                             |                                                                       | 1             | $\overline{\mathbf{O}}$    | 2                       |
|                             |                                                                       | 2             | ×                          | 4                       |
| Status = GetKeyStatus()     |                                                                       | 3             |                            | 8                       |
|                             | Status                                                                | 4             | L1                         | 16                      |
|                             |                                                                       | 5             | R1                         | 32                      |
|                             |                                                                       | <u>6</u><br>7 | L2<br>R2                   | 64<br>128               |
|                             |                                                                       | 8             | Select                     | 256                     |
|                             |                                                                       | 9             | Start                      | 512                     |
|                             |                                                                       | 10            | L3                         | 1024                    |
|                             |                                                                       | 11            | R3                         | 2048                    |

|                                        | <b>EX:</b> If Status = 3, it is enabled for $\triangle$ , $\bigcirc$ .                   |  |  |
|----------------------------------------|------------------------------------------------------------------------------------------|--|--|
|                                        | Get the D-pad status and return a value to                                               |  |  |
|                                        | indicate direction.                                                                      |  |  |
|                                        | The return value is stored in <i>Dir</i> . The return                                    |  |  |
| GetDir4Way(Dir)                        | values are only the numbers 0~4 which are:                                               |  |  |
|                                        | <b>0:</b> None <b>1:</b> Right $\rightarrow$ <b>2:</b> Down $\downarrow$                 |  |  |
|                                        | 3: Left← 4: Up↑                                                                          |  |  |
|                                        | Get the D-pad status and return a value to                                               |  |  |
|                                        | indicate direction.                                                                      |  |  |
|                                        | The return value is stored in <i>Dir</i> . The return                                    |  |  |
| GetDir8Way(Dir)                        | values are only the numbers 0~8 which are:                                               |  |  |
|                                        | <b>0:</b> None <b>1:</b> Right $\rightarrow$ <b>2:</b> Downright $\searrow$              |  |  |
|                                        | <b>3:</b> Down $\downarrow$ <b>4:</b> Downleft $\checkmark$ <b>5:</b> Left $\leftarrow$  |  |  |
|                                        | <b>6:</b> Upleft $\checkmark$ <b>7:</b> Up $\uparrow$ <b>8:</b> Upright $\nearrow$       |  |  |
|                                        | Set the status of the analogue sticks.                                                   |  |  |
|                                        | <i>Mode</i> is used to configure. You can enter a value                                  |  |  |
|                                        | between 0 and 3 as shown below:                                                          |  |  |
|                                        | 0: Turn off analogue sticks                                                              |  |  |
|                                        | 1: Enable analogue return for analogue sticks                                            |  |  |
|                                        | 2: Lock analogue sticks and set them to                                                  |  |  |
|                                        | analogue on                                                                              |  |  |
|                                        | 3: Lock analogue sticks and set them to                                                  |  |  |
| SetAnalog( <i>Mode</i> )               | analogue off                                                                             |  |  |
|                                        | X Default: 1 (On)                                                                        |  |  |
|                                        | 0 and 1 are Off Mode and Enable Mode                                                     |  |  |
|                                        | respectively. After setting, the buttons on the                                          |  |  |
|                                        | stick can be used to switch between modes.                                               |  |  |
|                                        | 2 and 3 are Lock Modes. After setting, the buttons on the stick cannot be used to switch |  |  |
|                                        | between modes. Mode 0 and 1 cannot also be                                               |  |  |
|                                        | used to switch to normal mode. Keep this in                                              |  |  |
|                                        | mind during use.                                                                         |  |  |
| <u> </u>                               | Enable the gamepad vibration feature. <i>Time</i> is                                     |  |  |
|                                        | used to configure. <i>Level</i> is used to set the                                       |  |  |
|                                        | vibration level.                                                                         |  |  |
|                                        | <i>Time</i> : An integer ranges between 0~255.                                           |  |  |
| StartVib( <i>Time</i> , <i>Level</i> ) | 0: Continues vibration until the StopVib                                                 |  |  |
|                                        | command is given.                                                                        |  |  |
|                                        | 1 indicates 1 second with an increment of 100                                            |  |  |
|                                        | ms when one is added.                                                                    |  |  |
|                                        |                                                                                          |  |  |

|                                    | <i>Level</i> : An integer ranges between 0~255.           |
|------------------------------------|-----------------------------------------------------------|
|                                    | 0: No vibration. The higher the number is, the            |
|                                    | stronger the vibration is 1~255.                          |
| StopVib()                          | Stop the gamepad vibration feature.                       |
|                                    | Get the gamepad vibration status.                         |
|                                    | The return values are stored in Status, Time and          |
|                                    | Level respectively.                                       |
|                                    | <i>Status</i> : Gamepad vibration status.                 |
|                                    | 0: Vibration disabled. 1: Vibration enabled.              |
|                                    | <i>Time</i> : Remaining time of vibration.                |
| GetVibStatus(Status, Time, Level)  | 0: Vibration status is 0 and vibration stops when         |
|                                    | the StopVib command is given.                             |
|                                    | 1: The remaining time is less than 1 second.              |
|                                    | $2\sim255$ : Remaining 1+(Time-1)*100 ms                  |
|                                    | <i>Level</i> : Set the vibration level ranging between    |
|                                    | 0~255 之間。                                                 |
|                                    | Get the setting status of the analogue stick.             |
|                                    | The return value is stored in <i>Mode</i> . The return    |
|                                    | value may be 0 or 1,                                      |
| GetAnalog(Mode)                    | where:                                                    |
|                                    | 0: Disable, 1: Enable. (Whether it is locked is           |
|                                    | unknown.)                                                 |
|                                    | Get the connection status of the gamepad.                 |
|                                    | It is stored in <i>Status</i> . The return value may be 0 |
|                                    | or 1,                                                     |
| GetConnect(Status)                 | where:                                                    |
|                                    | 0: gamepad is not detected, 1: gamepad is                 |
|                                    | properly connected.                                       |
| Related application event commands | property connected.                                       |
| reaction of the communus           | When the stick is set to continuous refresh, it is        |
|                                    | the fastest rate at which an EVENT is generated.          |
| SetStickRefreshRate(Rate)          | <i>Rate</i> ranges between 1~255 in 10ms. The values      |
|                                    | other than 1~255 are invalid. 0 and 1 indicate            |
|                                    | 10ms.                                                     |
|                                    | Get the fastest rate at which EVENT is generated          |
|                                    | when the stick is set to continuous refresh.              |
| GetStickRefreshRate(Rate)          | The return value is stored in <i>Rate</i> ranging         |
|                                    | between 1~255 in 10ms.                                    |
|                                    | Enable StickEvent of the left stick.                      |
| EnableLStickEvent()                | The <b>SetStickRefreshRate</b> command determines         |
|                                    |                                                           |

|                          | the generation rate.                         |
|--------------------------|----------------------------------------------|
| DisableLStickEvetn()     | Disable StickEvent of the left stick.        |
|                          | Enable StickEvent of the right stick.        |
| EnableRStickEvent()      | The SetStickRefreshRate command determines   |
|                          | the generation rate.                         |
| DisableRStickEvetn()     | Disable StickEvent of the right stick.       |
| EnableL4WayEvent()       | Enable <b>4WayEvent of the left stick</b> .  |
| DisableL4WayEvent()      | Disable 4WayEvent of the left stick.         |
| EnableR4WayEvent()       | Enable <b>4WayEvent of the right stick</b> . |
| DisableR4WayEvent()      | Disable 4WayEvent of the right stick.        |
| EnableL8WayEvent()       | Enable 8WayEvent of the left stick.          |
| DisableL8WayEvent()      | Disable 8WayEvent of the left stick.         |
| EnableR8WayEvent()       | Enable 8WayEvent of the left stick.          |
| DisableR8WayEvent()      | Disable 8WayEvent of the left stick.         |
| EnableKeyPressedEvent( ) | Enable KeyPressedEvent.                      |
| DisableKeyPressedEvent() | Disable KeyPressedEvent.                     |
| EnableKeyRelesedEvent()  | Enable KeyRelesedEvent.                      |
| DisableKeyRelesedEvent() | Disable KeyRelesedEvent.                     |
| EnableDir4WayEvent()     | Enable <b>Dir4WayEvetn</b> .                 |
| DisableDir4WayEvent()    | Disable Dir4WayEvetn.                        |
| EnableDir8WayEvent()     | Enable <b>Dir8WayEvetn</b> .                 |
| DisableDir8WayEvent()    | Disable Dir8WayEvetn.                        |

# Application events provided by module:

| Event               | Enable conditions                                                         |
|---------------------|---------------------------------------------------------------------------|
|                     | The event is generated when the <b>left stick</b> starts movement.        |
| LStickEvent         | Return is performed based on the frequency set by <b>SetStickEvent</b> .  |
| RStickEvent         | The event is generated when the <b>right stick</b> starts movement.       |
| RSUCKEVENI          | Return is performed based on the frequency set by <b>SetStickEvent</b> .  |
| I AWar Erron 4      | The event is generated when the left stick changes its direction.         |
| L4WayEvent          | It is not related to SetStickEvent.                                       |
| DAWay Event         | The event is generated when the <b>right stick changes its direction.</b> |
| R4WayEvent          | It is not related to SetStickEvent.                                       |
| I QWovEvont         | The event is generated when the left stick changes its direction.         |
| L8WayEvent          | It is not related to SetStickEvent.                                       |
| DeWoyEyont          | The event is generated when the <b>right stick changes its direction.</b> |
| <b>R8WayEvent</b>   | It is not related to SetStickEvent.                                       |
|                     | It is common to all buttons.                                              |
|                     | When <b>RepeatKey</b> is disabled, press any button to generate the       |
| VoyDroggodEyont     | event.                                                                    |
| KeyPressedEvent     | When RepeatKey is enabled, press any button and the event is              |
|                     | generated based on the time set by RepeatTime and the rate                |
|                     | set by RepeatRate.                                                        |
|                     | It is common to all buttons.                                              |
| KeyReleasedEvent    | The event is generated when the action set by KeyRelese is                |
|                     | detected.                                                                 |
| Dir4WayEvent        | The event is generated when the D-pad status changes.                     |
| Dir8WayEvent        | The event is generated when the D-pad status changes.                     |
| CalibrationEndEvent | The event is generated when the calibration ends. Always Enable           |
| ConChange Errert    | The event is generated when it is determined that the gamepad is          |
| ConChangeEvent      | connected or disconnected. Always Enable                                  |

Sample program: Peripheral Ps As GamePadPs @ 31 Dim b4Dir As Byte Dim b8WayL,b8WayR As Byte Dim wStatus As Word

'Set the module number'Store the direction value gotten'Store the direction value of the stick gotten'Store the button status value gotten

#### Sub Main()

Ps.EnableKeyPressedEvent()'Enable button pressed eventPs.EnableKeyReleasedEvent()'Enable button release eventDebug ''///// GamePadPs Demo ////'''Terminal Window shows planDebug CSRXY(1,2),''Direction:'''Enable CSRXY(1,3),''RStick8Way:''Debug CSRXY(1,4),''LStick8Way:''Debug CSRXY(1,5),''GetKeyStatus:''

#### Do

| Ps.GetDir4Way(b4Dir)        | 'Get the D-pad status by returning the 4-way directions              |  |  |  |  |
|-----------------------------|----------------------------------------------------------------------|--|--|--|--|
| Debug CSRXY(11,2),b4Dir     | 'Display in Terminal Window (column 11 and row 2)                    |  |  |  |  |
| Ps.GetR8WayValue(b8WayR)    | 'Get the right stick status by returning one of the 8-way directions |  |  |  |  |
| Debug CSRXY(12,3),b8WayR    | 'Display in Terminal Window (column 12 and row 3)                    |  |  |  |  |
| Ps.GetL8WayValue(b8WayL)    | 'Get the right left status by returning one of the 8-way directions  |  |  |  |  |
| Debug CSRXY(12,4),b8WayL    | 'Display in Terminal Window (column 12 and row 4)                    |  |  |  |  |
| Debug CSRXY(15,5),%BIN12 wS | Status 'Display Loop in binary format in Terminal Window             |  |  |  |  |
| '(column 15 and row 5)      |                                                                      |  |  |  |  |

# Loop End Sub

| Event Ps.KeyPressedEvent()  | 'Button pressed event                                  |  |  |  |  |
|-----------------------------|--------------------------------------------------------|--|--|--|--|
| wStatus = Ps.GetKeyStatus   | 'Get the current button status and store it in wStatus |  |  |  |  |
| End Event                   |                                                        |  |  |  |  |
| Event Ps.KeyReleasedEvent() | 'Button release event                                  |  |  |  |  |
| wStatus = Ps.GetKeyStatus   | 'Get the current button status and store it in wStatus |  |  |  |  |

End Event

# Appendix

Module Number Switch Table:

|           | 0 |           | 8  |           | 16 |           | 24 |
|-----------|---|-----------|----|-----------|----|-----------|----|
|           | 1 |           | 9  |           | 17 |           | 25 |
|           | 2 |           | 10 |           | 18 |           | 26 |
|           | 3 |           | 11 |           | 19 |           | 27 |
|           | 4 | 4 3 2 1 0 | 12 | 4 3 2 1 0 | 20 |           | 28 |
|           | 5 |           | 13 |           | 21 |           | 29 |
|           | 6 |           | 14 |           | 22 | 4 3 2 1 0 | 30 |
| 4 3 2 1 0 | 7 |           | 15 |           | 23 |           | 31 |